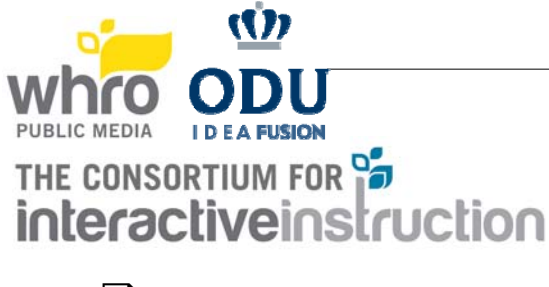

## TEAM EQUIPMENT CHECKLIST FOR SENIOR DIVISION

Be sure to bring all of these things with you to the Great Computer Challenge! You may use only one computer for the contest, but you may bring a backup computer in case the first one breaks down. (Please leave this in your car.) *Be sure that your school's name is on everything you bring!* 

## *NOTE: Printers are no longer needed for any category.*

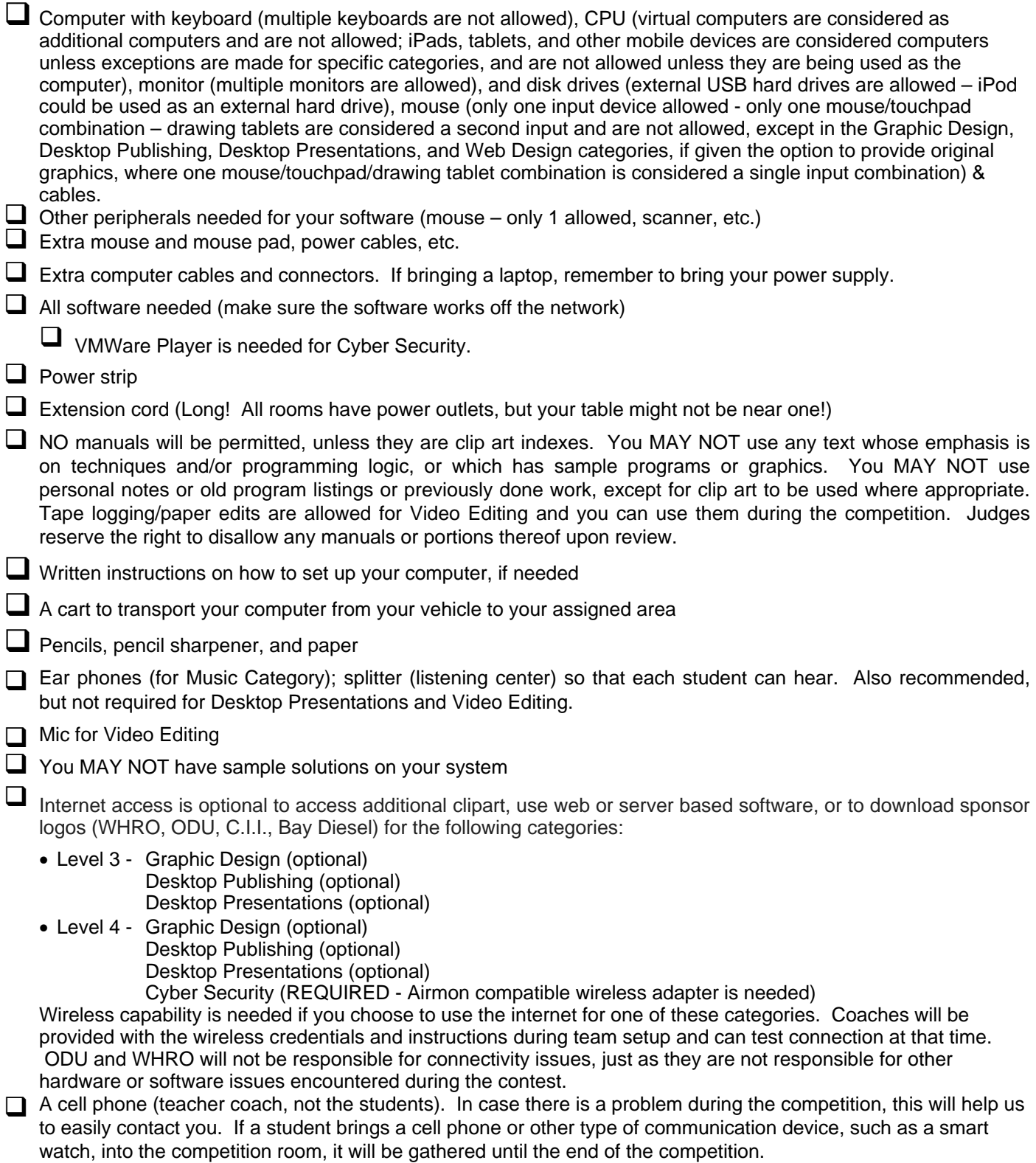